**PC Class** 

## **Pivot Tables**

**GLENSIDE**PLD

Create summaries of large swaths of data.

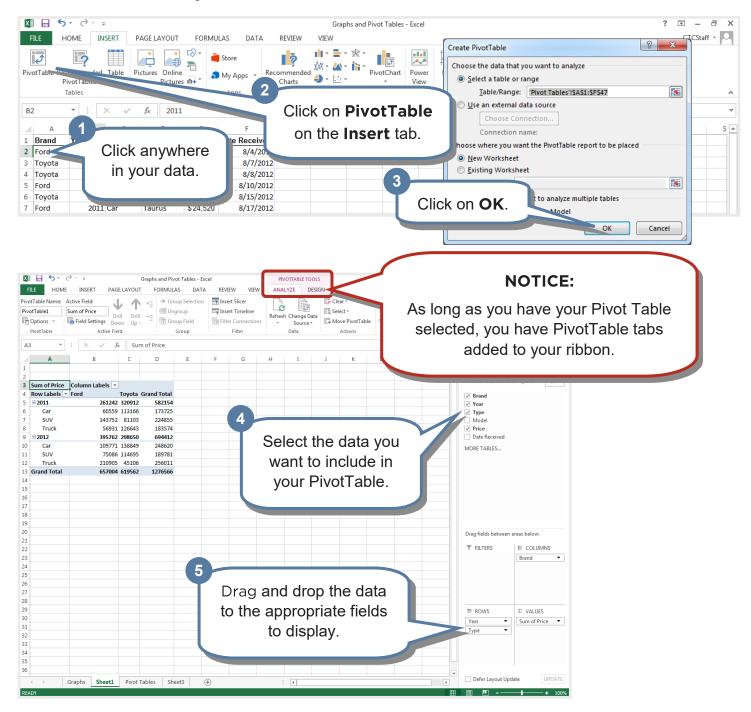

## **Glenside Public Library District** *Friendly, Inviting, Innovative and Exciting* 25 E Fullerton Ave, Glendale Heights, IL <u>www.glensidepld.org</u> 630–260–1550

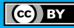

## **Filtering Your Data**

One strength of the pivot table is the ability to easily filter data to see exactly what you want.

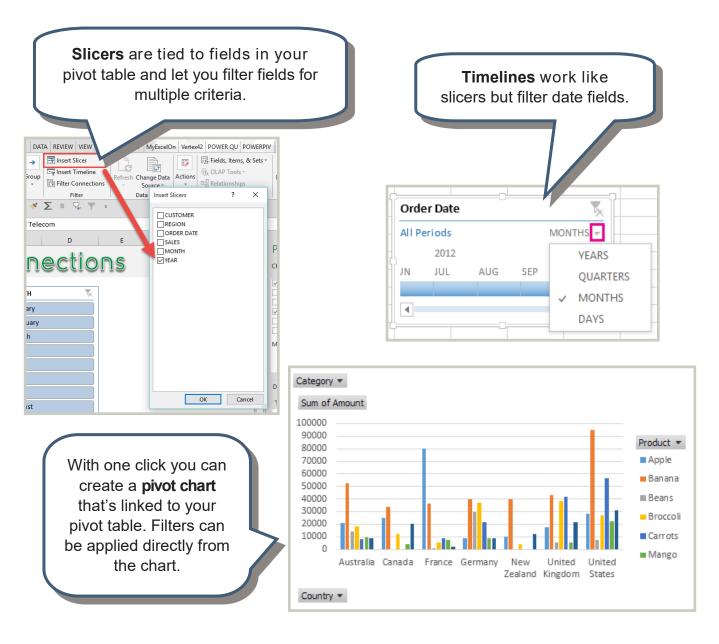

**Room for Notes:** 

**GLENSIDE**PLD

**Glenside Public Library District** *Friendly, Inviting, Innovative and Exciting* 25 E Fullerton Ave, Glendale Heights, IL <u>www.glensidepld.org</u> 630–260–1550

(cc) BY

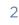